## **Nuevos inscriptos de títulos de pregrado y grado y tasa promedio de crecimiento anual según institución. Universidades Nacionales de gestión estatal del Conurbano Bonaerense. Período 2003 -**

**2020**

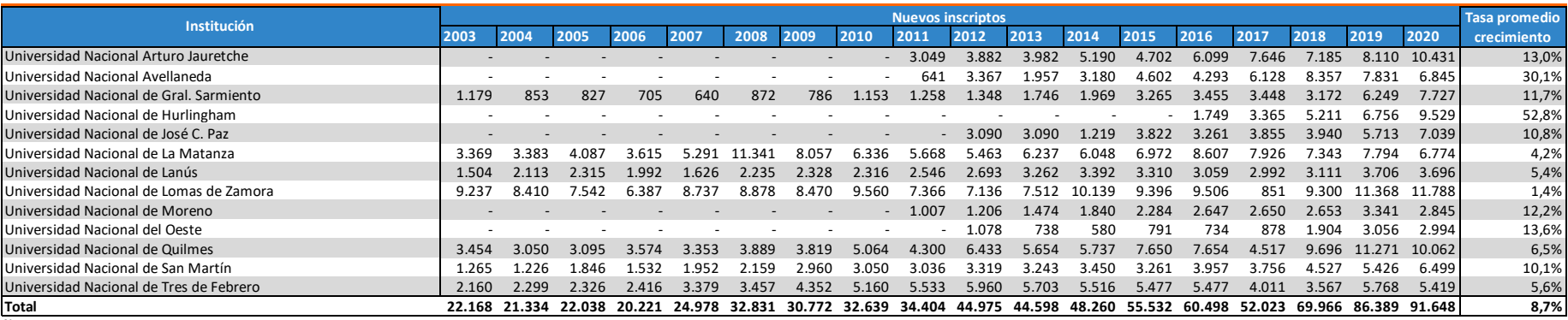

**Notas:**

(1) Sin información de la Universidad para el año 2013. Se repiten datos de 2012.

Estudiantes: Es la suma de los nuevos inscriptos más los reinscriptos pertenecientes a una oferta académica en un año determinado.

Tasa Promedio de Crecimiento Anual (TPCA): Indica el aumento o disminución de la cantidad de egresados, expresado como porcentaje promedio de crecimiento interanual en el período considerado.

Su fórmula es:

 $\textit{TPCA}_{\left\{ \pi \right\}.\;\pi r \right\} } = \left[\tau \sqrt{\frac{\textit{PE}_{\textit{TF}}}{\textit{PE}_{\pi \textit{P}}}} \cdot 1 \right] \times 100$ 

Donde:

TPCA[TI . TF]: Tasa Promedio de Crecimiento Anual en el período comprendido entre el año inicial y el año informado TF: Año informado o final TI : Año base o inicial  $T = TF - TI$ PETF : Población Estudiantil del año informado.

PETI: Población Estudiantil del año base.

Fuente: Anuarios de la Secretaría de Políticas Universitarias. En: https://www.argentina.gob.ar/educacion/universidades/informacion/publicaciones/anuarios. Y Sistema de consulta de estadísticas universitarias argentinas. D Presupuesto e Información Universitaria de la Secretaría de Políticas Universitarias. En: http://estadisticasuniversitarias.me.gov.ar